ЧАВАШ РЕСПУБЛИКИН МИНИСТРСЕН КАБИНЕЧЁ

ЙЫШАНУ

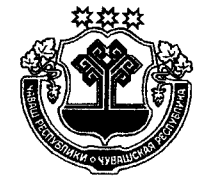

КАБИНЕТ МИНИСТРОВ ЧУВАШСКОЙ РЕСПУБЛИКИ

## ПОСТАНОВЛЕНИЕ

15.01.2015  $1 N<sub>2</sub>$ 

Шупашкар хули

15.01.2015  $N_2$  1

г. Чебоксары

Об утверждении Порядка определения объема и условий предоставления субсидий из республиканского Чувашской Республики бюджета бюлжетным и автономным учреждениям Чувашской Республики на цели, не связанные с оказанием ими в соответствии с государственным заданием государственных услуг (выполнением работ)

Кабинет Министров Чувашской Республики постановляет:

1. Утвердить прилагаемые Порядок определения объема и условия предоставления субсидий из республиканского бюджета Чувашской Республики бюджетным и автономным учреждениям Чувашской Республики на цели, не связанные с оказанием ими в соответствии с государственным заданием государственных услуг (выполнением работ).

2. Контроль за выполнением настоящего постановления возложить на органы исполнительной власти Чувашской Республики, осуществляющие функции и полномочия учредителей бюджетных и автономных учреждений Чувашской Республики.

3. Признать утратившим силу постановление Кабинета Министров Чувашской Республики от 23 ноября 2011 г. № 508 «Об утверждении Порядка определения объема и условия предоставления субсидий из республиканского бюджета Чувашской Республики бюджетным и автономным учреждениям Чувашской Республики на цели, не связанные с оказанием ими в соответствии с государственным заданием государственных услуг (выполнением работ)».

4. Настоящее постановление вступает в силу со дня его официального опубликования и распространяется на правоотношения, возникшие с 1 января 2015 года.

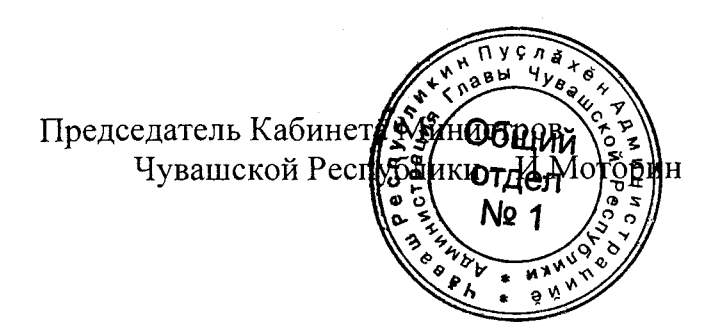

## **УТВЕРЖДЕНЫ**

постановлением Кабинета Министров Чувашской Республики or  $15.01.2015$  No 1

## ПОРЯДОК

## определения объема и условия предоставления субсидий из республиканского бюджета Чувашской Республики бюджетным и автономным учреждениям Чувашской Республики на цели, не связанные с оказанием ими в соответствии с государственным заданием государственных услуг (выполнением работ)

1. Настоящий Порядок устанавливает правила определения объема и условия предоставления из республиканского бюджета Чувашской Республики субсидий в соответствии с абзацем вторым пункта 1 статьи 78<sup>1</sup> Бюджетного кодекса Российской Федерации на иные цели, не связанные с финансовым обеспечением выполнения государственного задания (далее - целевая субсидия), бюджетным и автономным учреждениям Чувашской Республики (далее - учреждение).

2. Целевая субсидия предоставляется органом исполнительной власти Чувашской Республики, осуществляющим функции и полномочия учредителя учреждения (далее - учредитель), в целях финансового обеспечения следующих расходов учреждения:

проведение капитального ремонта объектов недвижимого имущества, включая разработку проектной документации и проведение строительного контроля, и особо ценного движимого имущества, закрепленных в установленном порядке за учреждением или приобретенных им за счет средств, выделенных учреждению учредителем на приобретение такого имущества (за исключением имущества, сданного в аренду);

приобретение особо ценного движимого имущества;

выполнение мероприятий, проводимых в рамках государственных программ Чувашской Республики;

осуществление расходов на стипендиальное обеспечение студентов, аспирантов, ординаторов, ассистентов-стажеров, обучающихся по очной форме обучения за счет бюджетных ассигнований республиканского бюджета Чувашской Республики в государственных профессиональных образовательных организациях Чувашской Республики и государственных образовательных организациях высшего образования Чувашской Республики, за исключением выплат, подлежащих отнесению к публичным обязательствам и исполнению в порядке, установленном Кабинетом Министров Чувашской Республики;

иные расходы, перечень которых определяется учредителем, за исключением расходов, включенных в расчет нормативных затрат на оказание учреждениями государственных услуг и нормативных затрат на содержание имущества учреждений на текущий финансовый год, публичных обязательств перед физическим лицом, подлежащих исполнению в денежной форме, и бюджетных инвестиций.

3. Объем целевой субсидии определяется учредителем с учетом:

порядка планирования бюджетных ассигнований республиканского бюджета Чувашской Республики на очередной финансовый год и плановый период, утвержденного Министерством финансов Чувашской Республики (далее - Минфин Чувашии);

финансово-экономического обоснования, содержащего наименование статей планируемых расходов, подтверждаемых имеющимися в распоряжении сметами (предварительными сметами), счетами поставщиков, расчетами нормативных затрат или нормативными правовыми актами Российской Федерации и (или) нормативными правовыми актами Чувашской Республики, устанавливающими размер обязательства, подлежащего исполнению учреждениями за счет целевых субсидий, и (или) порядок его определения.

4. Предоставление целевых субсидий учреждению осуществляется учредителем в пределах бюджетных ассигнований, предусмотренных законом Чувашской Республики о республиканском бюджете Чувашской Республики на текущий финансовый год и плановый период.

5. Условиями предоставления целевой субсидии являются:

представление учреждением учредителю финансово-экономического обоснования необходимости выделения дополнительных средств на цели, указанные в пункте 2 настоящего Порядка;

участие учреждения в реализации мероприятий государственных программ Чувашской Республики (в случае, если целью предоставления целевой субсидии является реализация таких мероприятий);

наличие соглашения о предоставлении целевой субсидии (далее - соглашение), заключенного между учредителем и учреждением в соответствии с требованиями пункта 6 настоящего Порядка.

6. В соглашении должны быть определены:

цели, условия и порядок предоставления целевой субсидии;

сроки выполнения мероприятий, источником финансового обеспечения которых является целевая субсидия;

обязательство учредителя обеспечивать соблюдение учреждением условий соглашения;

обязательство учреждения использовать целевую субсидию по целевому назначению в соответствии с условиями соглашения;

размер целевой субсидии;

периодичность перечисления целевой субсидии;

обязательство учреждения своевременно информировать учредителя об изменении условий использования целевой субсидии, которые могут повлиять на изменение ее объема;

форма отчета о результатах выполнения условий соглашения, порядок и периодичность его представления;

право учредителя и органов государственного финансового контроля на осуществление проверок соблюдения условий, целей и порядка предоставления целевой субсидии;

порядок возврата целевой субсидии в республиканский бюджет Чувашской Республики в случае установления по итогам проверок учредителем либо органами государственного финансового контроля фактов нарушения условий предоставления целевой субсидии, определенных настоящим Порядком и заключенным соглашением;

иные права и обязанности сторон соглашения и порядок их взаимодействия при его реализации;

ответственность сторон соглашения за нарушение условий, установленных соглашением:

срок действия соглашения.

7. В случае выявления в течение финансового года дополнительной потребности в предоставлении целевой субсидии учреждение вправе обратиться к учредителю с предложением об изменении объема предоставляемой целевой субсидии с приложением соответствующих расчетов объема целевой субсидии.

Учредитель на основании представленных документов, подтверждающих необходимость увеличения объема целевых субсидий учреждению, направляет на рассмотрение в Минфин Чувашии предложения о внесении изменений в закон Чувашской Республики о республиканском бюджете Чувашской Республики на текущий финансовый год и плановый период.

Минфин Чувашии рассматривает указанные предложения учредителей и сообщает о результатах их рассмотрения в течение 10 дней.

8. Изменение объема целевой субсидии, предоставляемой учреждению из республиканского бюджета Чувашской Республики, осуществляется учредителем в случаях:

внесения изменений в закон Чувашской Республики о республиканском бюджете Чувашской Республики на текущий финансовый год и плановый период;

выявления необходимости перераспределения объемов целевых субсидий между учреждениями;

внесения изменений в нормативные правовые акты Российской Федерации и (или) нормативные правовые акты Чувашской Республики, устанавливающие размер обязательства и (или) порядок определения размера обязательства, подлежащего исполнению учреждениями за счет целевых субсидий.

9. Перечисление целевой субсидии учреждению производится в соответствии с кассовым планом исполнения республиканского бюджета Чувашской Республики в пределах лимитов бюджетных обязательств, утвержденных в установленном порядке учредителю.

10. Операции со средствами республиканского бюджета Чувашской Республики, предоставленными учреждениям в виде целевых субсидий, учитываются на отдельных лицевых счетах учреждений, открытых в Минфине Чувашии.

11. Открытие и ведение лицевых счетов для учета операций со средствами, предоставленными учреждениям из республиканского бюджета Чувашской Республики в виде целевых субсидий, и санкционирование расходов учреждений, источником финансового обеспечения которых являются целевые субсидии, осуществляются в порядке, установленном Минфином Чувашии.

12. В случае установления по итогам проверок учредителем либо органами государственного финансового контроля фактов нарушения условий предоставления целевой субсидии, определенных настоящим Порядком и заключенным соглашением, целевая субсидия на основании письменного требования учредителя либо представления и (или) предписания органа государственного финансового контроля подлежит возврату в установленном порядке в республиканский бюджет Чувашской Республики в течение 5 рабочих дней со дня получения соответствующего требования.

13. Не использованные в текущем финансовом году остатки целевой субсидии, предоставленной учреждению из республиканского бюджета Чувашской Республики, подлежат перечислению им в республиканский бюджет Чувашской Республики в очередном финансовом году в сроки, установленные Кабинетом Министров Чувашской Республики.

Указанные остатки целевой субсидии, перечисленные учреждением в республиканский бюджет Чувашской Республики, могут использоваться им в очередном финансовом году при наличии потребности в направлении их на те же цели в соответствии с решением его учредителя по согласованию с Минфином Чувашии.

14. Контроль за соблюдением условий, установленных при предоставлении целевой субсидии, осуществляется учредителем, Минфином Чувашии и иными органами государственного финансового контроля в соответствии с законодательством Российской Федерации и законодательством Чувашской Республики.